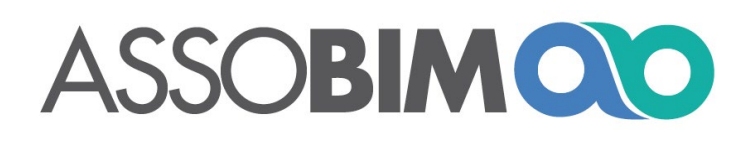

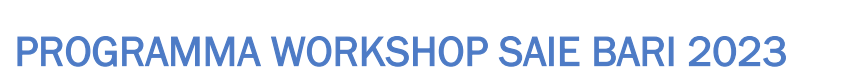

*Aggiornato al 2 ottobre 2023*

## Giovedì 19 ottobre 2023

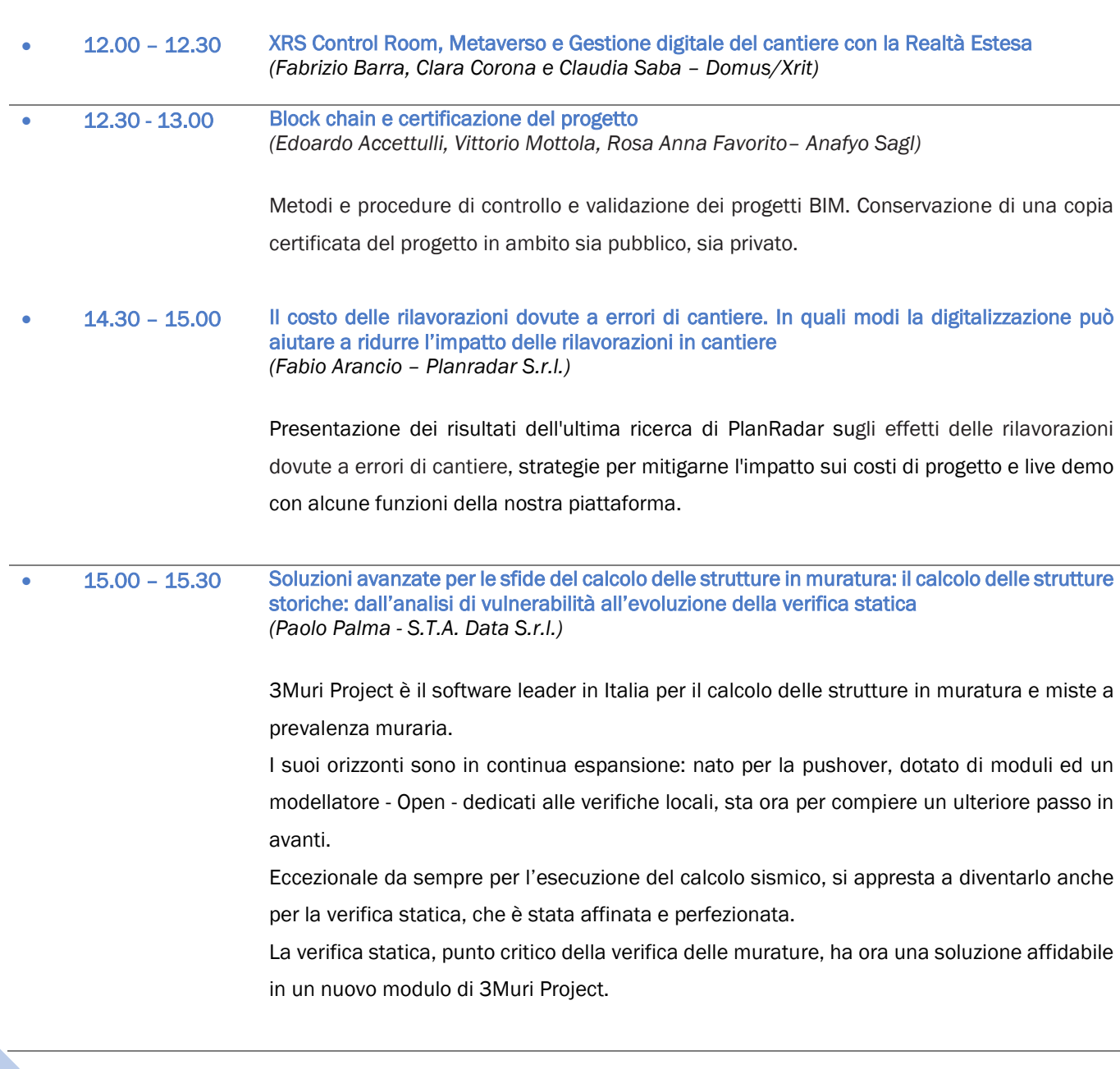

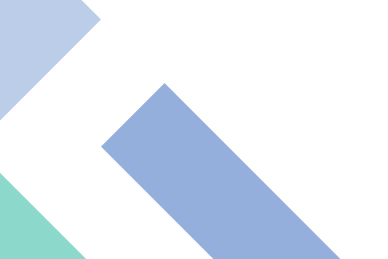

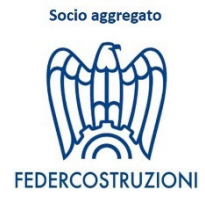

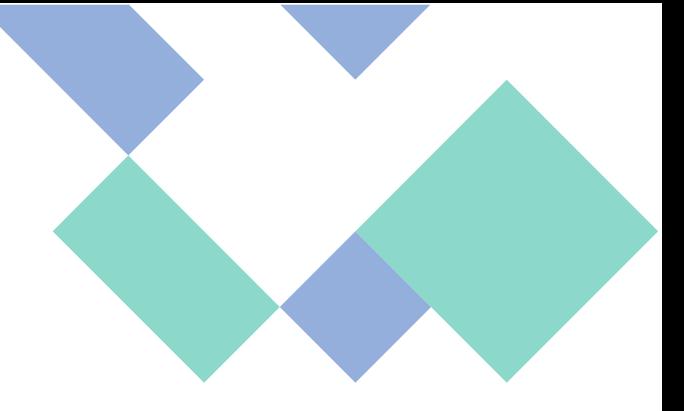

## • 15.30 – 16.00 3 proposte per aumentare la produttività della progettazione MEP in BIM *(Diego Tresoldi - MagiCAD)*

Saranno presentati i nuovi strumenti MagiCAD per rendere efficiente la modellazione, la gestione delle librerie e la progettazione degli impianti in Revit con metodologia BIM. Un aiuto a ridurre i tempi e a migliorare la qualità.

• 16.00 – 16.30 Computi BIM: nuove soluzioni *(Claudio Mussa – MCS Software)*

> Mcs Software presenta ArchVISION LT una nuova applicazione estremamente semplice ed essenziale per poter redigere compunti professionali mettendo in relazione dinamica e diretta Revit di Autodesk con PriMus di ACCA Software, ArchVISION LT rappresenta la soluzione entry level di ArchVISION RP applicazione più evoluta e sofisticata specifica per "professionisti e computisti" aventi la necessità di poter ottenere computi con logiche, strutture e filtri fortemente personalizzabili e sofisticate come strutture WBS multilivello, Categorizzazioni, Analisi, Gestione delle Incidenze, Istruzioni condizionali, filtri MEP, computi di file IFC e molto altro ancora.

• 16.30 – 17.00 L'innovazione e digitalizzazione per le costruzioni: Metabuilding.com e DihCUBE (*Luigi Perissich, Carmine Pascale e Maria Luisa Colella - Federcostruzioni)*

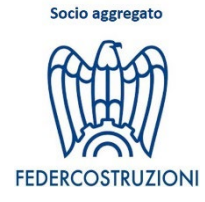

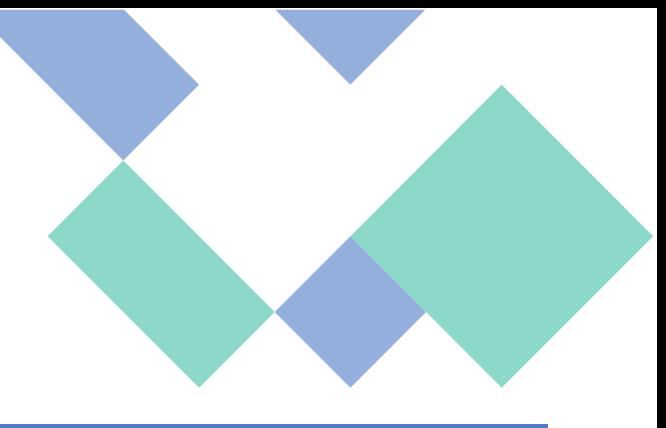

## Venerdì 20 ottobre 2023

• 10.00 – 10.30 Dal modello BIM alla realtà aumentata *(Vittorio Mottola e Lorenzo Bianchi – Anafyo Sagl)*

Applicazioni di AR: dallo studio del cantiere alla manutenzione di edifici e impianti

• 10.30 – 11.00 3 proposte per aumentare la produttività della progettazione MEP in BIM *(Diego Tresoldi - MagiCAD)*

> Saranno presentati i nuovi strumenti MagiCAD per rendere efficiente la modellazione, la gestione delle librerie e la progettazione degli impianti in Revit con metodologia BIM. Un aiuto a ridurre i tempi e a migliorare la qualità.

• 11.00 – 11.30 La gestione digitale della filiera e dei processi di cantiere: controllo quindi Collavoro *(Francesca Casali e Federico Michelon – Emax S.r.l.)*

> La gestione digitale della filiera che traccia il percorso di un affidamento fino all'operatività del cantiere garantisce il rispetto di parametri di controllo e sostenibilità in ottica BIM. La sfida è riuscire a semplificare questo processo, renderlo utilizzabile da ogni risorsa (l'ingegnere, il tecnico, il contabile e l'operatore di cantiere) in modalità multi-device ed estrapolare da esso tutti dati utili a confermare la valenza dell'azienda che lo affronta. L'obiettivo si realizza grazie a una linea di collaborazione in tempo reale non solo tra committente, consorzi e appaltatori, ma anche (in fondo alla detta filiera) tra ufficio e squadre in esterna. Tutto ciò in virtù dell'orientamento alla digitalizzazione, di una efficiente verifica dei costi, dell'attenzione alla sicurezza e agli sprechi.

• 11.30 - 12.00 Come progettare strutture in calcestruzzo armato in ambiente BIM *(Massimo Milo – Graitec S.r.l.)*

> La progettazione strutturale è caratterizzata da più fasi operative: il predimensionamento, il calcolo, la verifica, fino alla realizzazione degli elaborati esecutivi. Per quanto riguarda il calcestruzzo armato, un ruolo indiscusso, da protagonista in tutte le fasi, è certamente riservato alle armature. In un processo tradizionale, l'intera gestione informativa passa da diversi software: numerici, di calcolo e nondimeno di disegno, ove i tecnici interessati operano in maniera per lo più analogica ma al contempo efficace e consolidata. Con il BIM, la rappresentazione grafica risulta essere solo uno dei risultati di un'attività più complessa

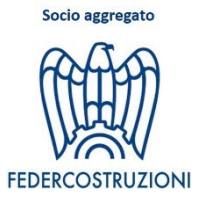

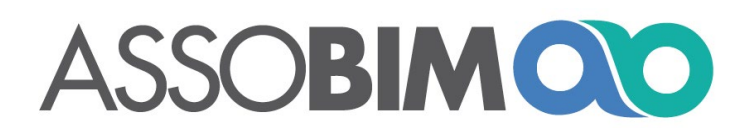

che parte dalla virtualizzazione degli oggetti. Questo, impone un vero e proprio cambio di paradigma della progettazione ove solo gli obbiettivi restano immutati. Mettere insieme le esigenze del settore delle costruzioni ed i dettami della metodologia BIM, da considerarsi ancora "nuova" soprattutto in ambito strutturale, risulta essere la sfida per ogni attore che deve individuare le migliori soluzioni offerte dal mercato. Modellare, Modificare e Mettere in tavola strutture in calcestruzzo armato in ambiente BIM non sono operazioni banali, richiedono tempo, conoscenza e soluzioni digitali atte ad ottimizzare il proprio lavoro quotidiano. In questo talk, vi mostreremo come le soluzioni BIM di Autodesk e Graitec vi offrono la possibilità di realizzare modelli informativi, tavole esecutive e distinte delle armature grazie all'uso combinato del BIM Authoring Revit ed il BIM Tool GRAITEC PowerPack nelle ultime versioni 2024.

## • 12.00 - 12.30 Soluzioni avanzate per le sfide del calcolo delle strutture in muratura: il calcolo delle strutture storiche: dall'analisi di vulnerabilità all'evoluzione della verifica statica *(Paolo Palma - S.T.A. Data S.r.l.)*

3Muri Project è il software leader in Italia per il calcolo delle strutture in muratura e miste a prevalenza muraria.

I suoi orizzonti sono in continua espansione: nato per la pushover, dotato di moduli ed un modellatore - Open - dedicati alle verifiche locali, sta ora per compiere un ulteriore passo in avanti.

Eccezionale da sempre per l'esecuzione del calcolo sismico, si appresta a diventarlo anche per la verifica statica, che è stata affinata e perfezionata.

La verifica statica, punto critico della verifica delle murature, ha ora una soluzione affidabile in un nuovo modulo di 3Muri Project.

• 12.30 - 13.00 Il BIM nella gestione delle infrastrutture Portuali *(Edoardo Accettulli, Vittorio Mottola, Eugenio Pagnotta–Anafyo Sagl)*

> Presentazione del progetto ADSPMAM di sviluppo protocollo per la digitalizzazione dei processi di gestione e manutenzione delle aree portuali.

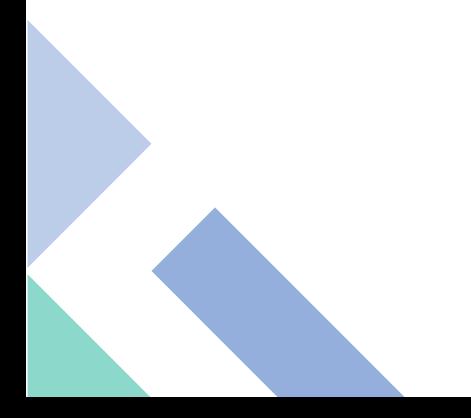

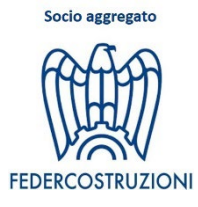

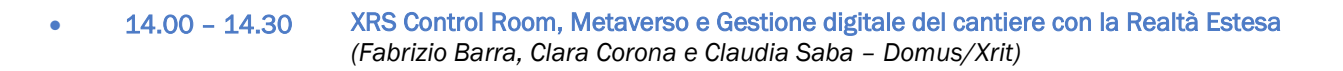

• 14.30 – 15.00 Computi BIM: nuove soluzioni *(Claudio Mussa – MCS Software)*

> Mcs Software presenta ArchVISION LT una nuova applicazione estremamente semplice ed essenziale per poter redigere compunti professionali mettendo in relazione dinamica e diretta Revit di Autodesk con PriMus di ACCA Software, ArchVISION LT rappresenta la soluzione entry level di ArchVISION RP applicazione più evoluta e sofisticata specifica per "professionisti e computisti" aventi la necessità di poter ottenere computi con logiche, strutture e filtri fortemente personalizzabili e sofisticate come strutture WBS multilivello, Categorizzazioni, Analisi, Gestione delle Incidenze, Istruzioni condizionali, filtri MEP, computi di file IFC e molto altro ancora.

• 15.00 – 15.30 Il costo delle rilavorazioni dovute a errori di cantiere. In quali modi la digitalizzazione può aiutare a ridurre l'impatto delle rilavorazioni in cantiere *(Fabio Arancio – Planradar S.r.l.)*

> Presentazione dei risultati dell'ultima ricerca di PlanRadar sugli effetti delle rilavorazioni dovute a errori di cantiere, strategie per mitigarne l'impatto sui costi di progetto e live demo con alcune funzioni della nostra piattaforma.

## • 15.30 – 16.00 BIM uses - Obbiettivi, usi e soluzioni progettuali *(Massimo Milo – Graitec S.r.l.)*

Oggi spesso la meta è poco chiara per chi opera con il BIM, sia che si tratti di uso software ma ancor di più per chi partecipa ai flussi informativi progettuali. Nel settore delle costruzioni spesso gli attori devono essere tempestivi senza aver il tempo di riflettere sui risultati di alcune scelte. Fissare gli obbiettivi diventa un principio indispensabile soprattutto della metodologia BIM in altre parole: "Begin with the end in mind" [FranklinCovey]. In questo talk vogliamo condividere problematiche e soluzioni per chi oggi deve dare risposte al settore, vuole inserire una marcia in più con l'uso del BIM e non perdere terreno. Vedremo delle vere applicazioni pratiche dall'analisi delle clash detection alla costruzione di dettagli esecutivi BIM, come il solaio latero cemento, fino al tanto acclamato problema del computo metrico.

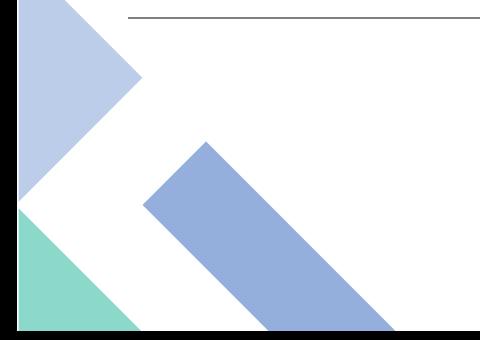

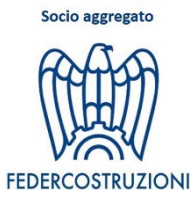

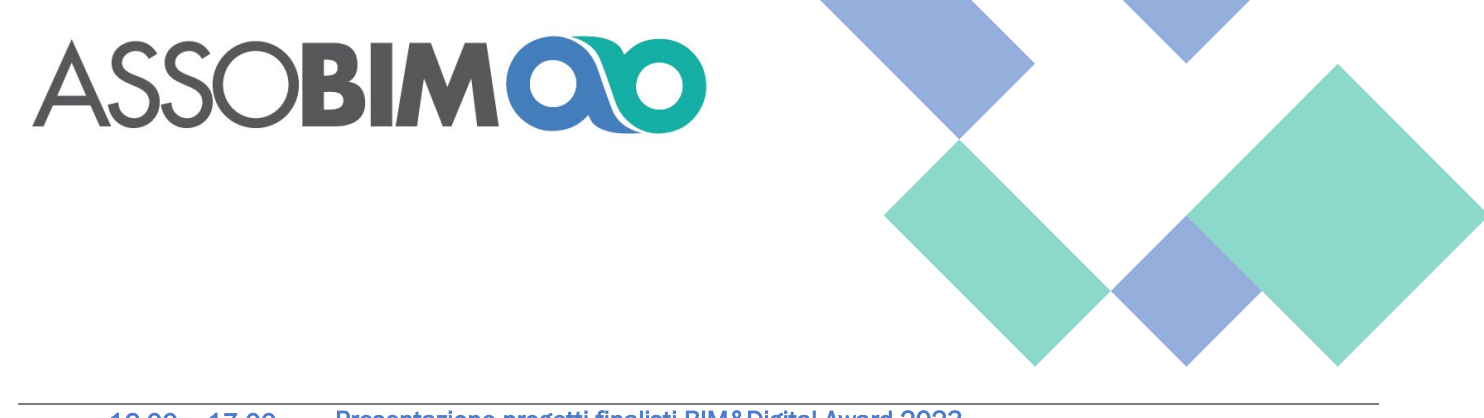

• 16.00 – 17.00 Presentazione progetti finalisti BIM&Digital Award 2023 *(ASSOBIM – Clust-ER – Senaf)*

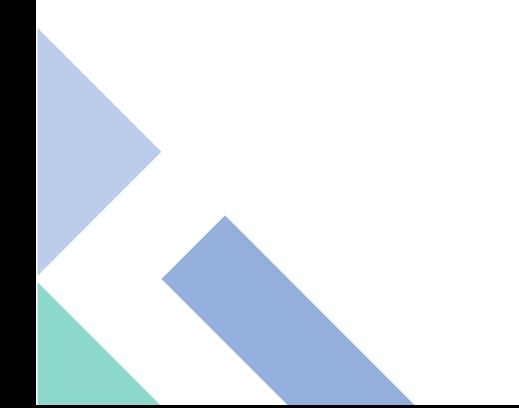

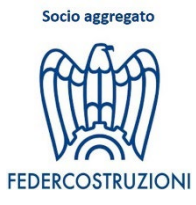

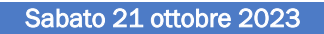

• 10.00 – 10.30 3 proposte per aumentare la produttività della progettazione MEP in BIM *(Diego Tresoldi - MagiCAD)*

> Saranno presentati i nuovi strumenti MagiCAD per rendere efficiente la modellazione, la gestione delle librerie e la progettazione degli impianti in Revit con metodologia BIM. Un aiuto a ridurre i tempi e a migliorare la qualità.

• 10.30 – 11.00 La gestione digitale della filiera e dei processi di cantiere: controllo quindi Collavoro *(Francesca Casali e Federico Michelon – Emax S.r.l.)*

> La gestione digitale della filiera che traccia il percorso di un affidamento fino all'operatività del cantiere garantisce il rispetto di parametri di controllo e sostenibilità in ottica BIM. La sfida è riuscire a semplificare questo processo, renderlo utilizzabile da ogni risorsa (l'ingegnere, il tecnico, il contabile e l'operatore di cantiere) in modalità multi-device ed estrapolare da esso tutti dati utili a confermare la valenza dell'azienda che lo affronta. L'obiettivo si realizza grazie a una linea di collaborazione in tempo reale non solo tra committente, consorzi e appaltatori, ma anche (in fondo alla detta filiera) tra ufficio e squadre in esterna. Tutto ciò in virtù dell'orientamento alla digitalizzazione, di una efficiente verifica dei costi, dell'attenzione alla sicurezza e agli sprechi.

## • 11.00 - 11.30 Come progettare strutture in calcestruzzo armato in ambiente BIM *(Massimo Milo – Graitec S.r.l.)*

La progettazione strutturale è caratterizzata da più fasi operative: il predimensionamento, il calcolo, la verifica, fino alla realizzazione degli elaborati esecutivi. Per quanto riguarda il calcestruzzo armato, un ruolo indiscusso, da protagonista in tutte le fasi, è certamente riservato alle armature. In un processo tradizionale, l'intera gestione informativa passa da diversi software: numerici, di calcolo e nondimeno di disegno, ove i tecnici interessati operano in maniera per lo più analogica ma al contempo efficace e consolidata. Con il BIM, la rappresentazione grafica risulta essere solo uno dei risultati di un'attività più complessa che parte dalla virtualizzazione degli oggetti. Questo, impone un vero e proprio cambio di paradigma della progettazione ove solo gli obbiettivi restano immutati. Mettere insieme le esigenze del settore delle costruzioni ed i dettami della metodologia BIM, da considerarsi ancora "nuova" soprattutto in ambito strutturale, risulta essere la sfida per ogni attore che

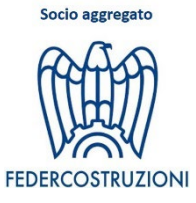

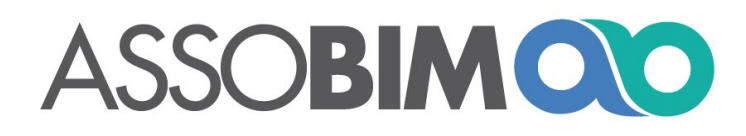

deve individuare le migliori soluzioni offerte dal mercato. Modellare, Modificare e Mettere in tavola strutture in calcestruzzo armato in ambiente BIM non sono operazioni banali, richiedono tempo, conoscenza e soluzioni digitali atte ad ottimizzare il proprio lavoro quotidiano. In questo talk, vi mostreremo come le soluzioni BIM di Autodesk e Graitec vi offrono la possibilità di realizzare modelli informativi, tavole esecutive e distinte delle armature grazie all'uso combinato del BIM Authoring Revit ed il BIM Tool GRAITEC PowerPack nelle ultime versioni 2024.

## • 11.30 – 12.00 Lo standard IFC come veicolo delle informazioni energetiche. La vera interoperabilità tra architettura ed analisi energetica non si ferma alla geometria! *(Fabio Bianchi - Edilclima S.r.l. e Marco Guglielmin – Cadline Software S.r.l.)*

Il BIM sta modificando i processi della filiera delle costruzioni portando al centro dell'attenzione il modello progettuale e le informazioni in esso contenute. Fondamentale in questo flusso di lavoro diventa lo scambio di informazioni tra le discipline e la collaborazione tra i professionisti coinvolti nella progettazione. Tale scambio deve avvenire sempre più con formati Open come l'IFC e mediante l'utilizzo di piattaforme di collaborazione perché non tutti i progettisti lavorano con i medesimi strumenti.

Verrà mostrato lo sviluppo di questo flusso attraverso la presentazione di un caso pratico e si analizzerà come all'interno della struttura dello standard IFC si possano trovare le risposte anche per il trasferimento di informazioni prestazionali contenute nei modelli architettonici e fondamentali per le successive fasi di analisi quali il calcolo della prestazione energetica di un edificio.

• 12.00 - 12.30 Soluzioni avanzate per le sfide del calcolo delle strutture in muratura: il calcolo delle strutture storiche: dall'analisi di vulnerabilità all'evoluzione della verifica statica *(Paolo Palma - S.T.A. Data S.r.l.)*

> 3Muri Project è il software leader in Italia per il calcolo delle strutture in muratura e miste a prevalenza muraria.

> I suoi orizzonti sono in continua espansione: nato per la pushover, dotato di moduli ed un modellatore - Open - dedicati alle verifiche locali, sta ora per compiere un ulteriore passo in avanti.

> Eccezionale da sempre per l'esecuzione del calcolo sismico, si appresta a diventarlo anche per la verifica statica, che è stata affinata e perfezionata.

> La verifica statica, punto critico della verifica delle murature, ha ora una soluzione affidabile

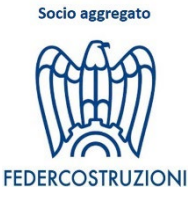

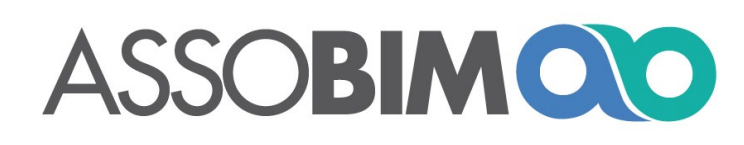

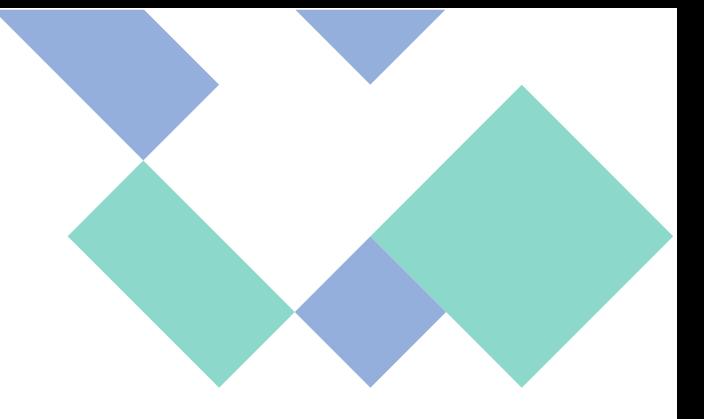

in un nuovo modulo di 3Muri Project.

• 12.30 – 13.00 Computi BIM: nuove soluzioni *(Claudio Mussa – MCS Software)*

> Mcs Software presenta ArchVISION LT una nuova applicazione estremamente semplice ed essenziale per poter redigere compunti professionali mettendo in relazione dinamica e diretta Revit di Autodesk con PriMus di ACCA Software, ArchVISION LT rappresenta la soluzione entry level di ArchVISION RP applicazione più evoluta e sofisticata specifica per "professionisti e computisti" aventi la necessità di poter ottenere computi con logiche, strutture e filtri fortemente personalizzabili e sofisticate come strutture WBS multilivello, Categorizzazioni, Analisi, Gestione delle Incidenze, Istruzioni condizionali, filtri MEP, computi di file IFC e molto altro ancora.

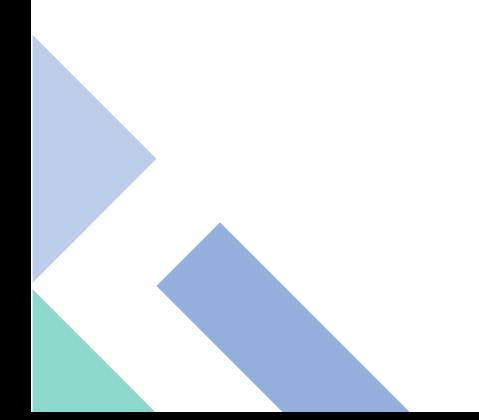

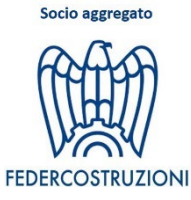